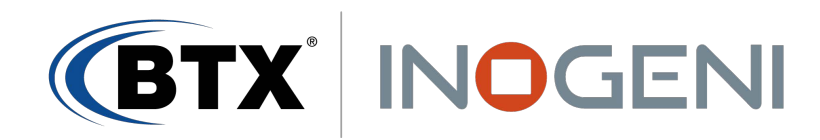

## **How it works?**

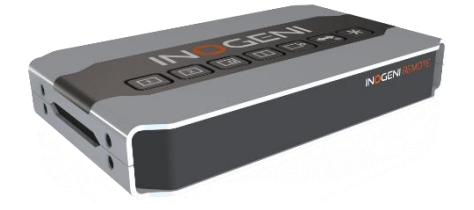

The **INOGENI REMOTE** is a device that can control the mixing function of **SHARE2/SHARE2U** and the switching function of **CAM-300** devices. You just need to apply correct wiring between the REMOTE and the INOGENI device. You will then be able to communicate with the device using the push buttons at the top of the device.

## **Connectivity**

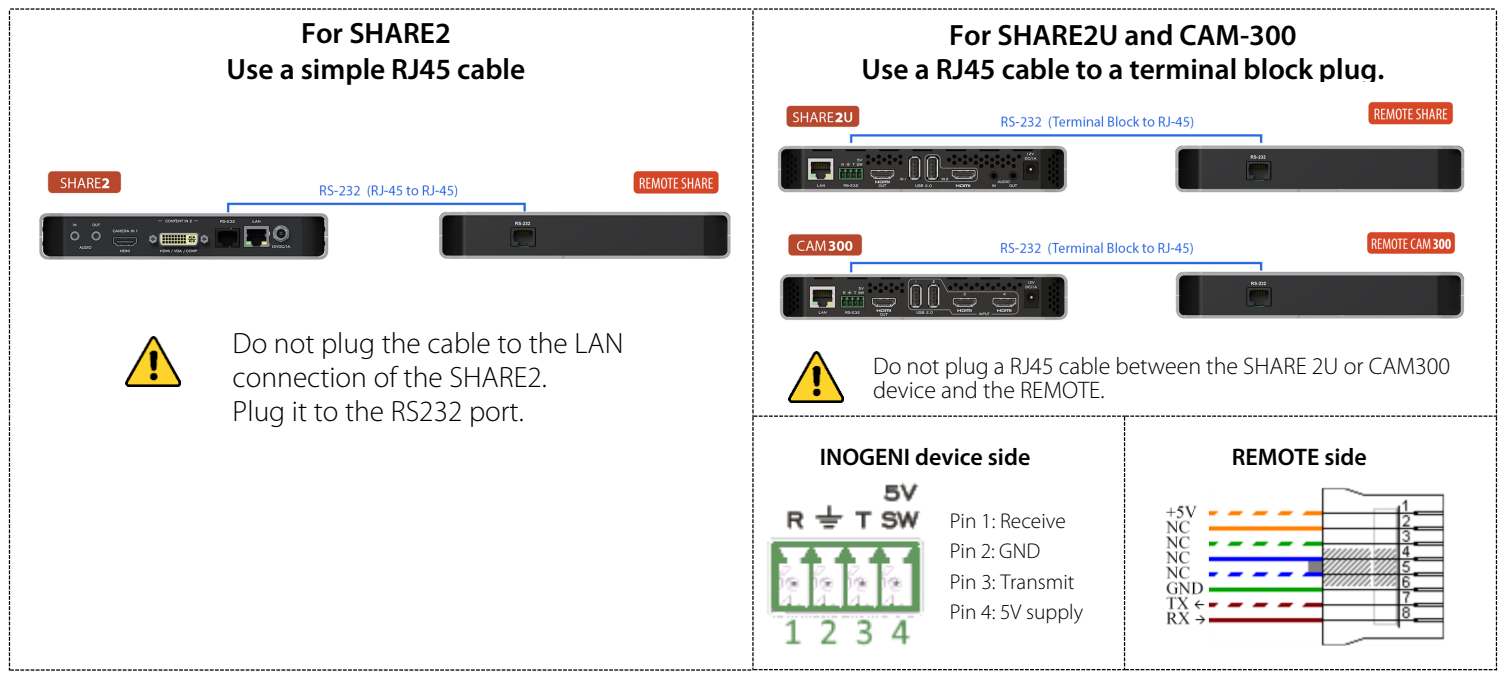

## **Regarding +5V supply for REMOTE:**

Under SHARE2/SHARE2U and CAM300, make sure to put switch number 6 to ON position.

## **Technical support**

If you need any support on how to operate this device, contact us at info@btx.com for further assistance.

INOGENI REMOTE – User Manual Version 2.1 July 2022